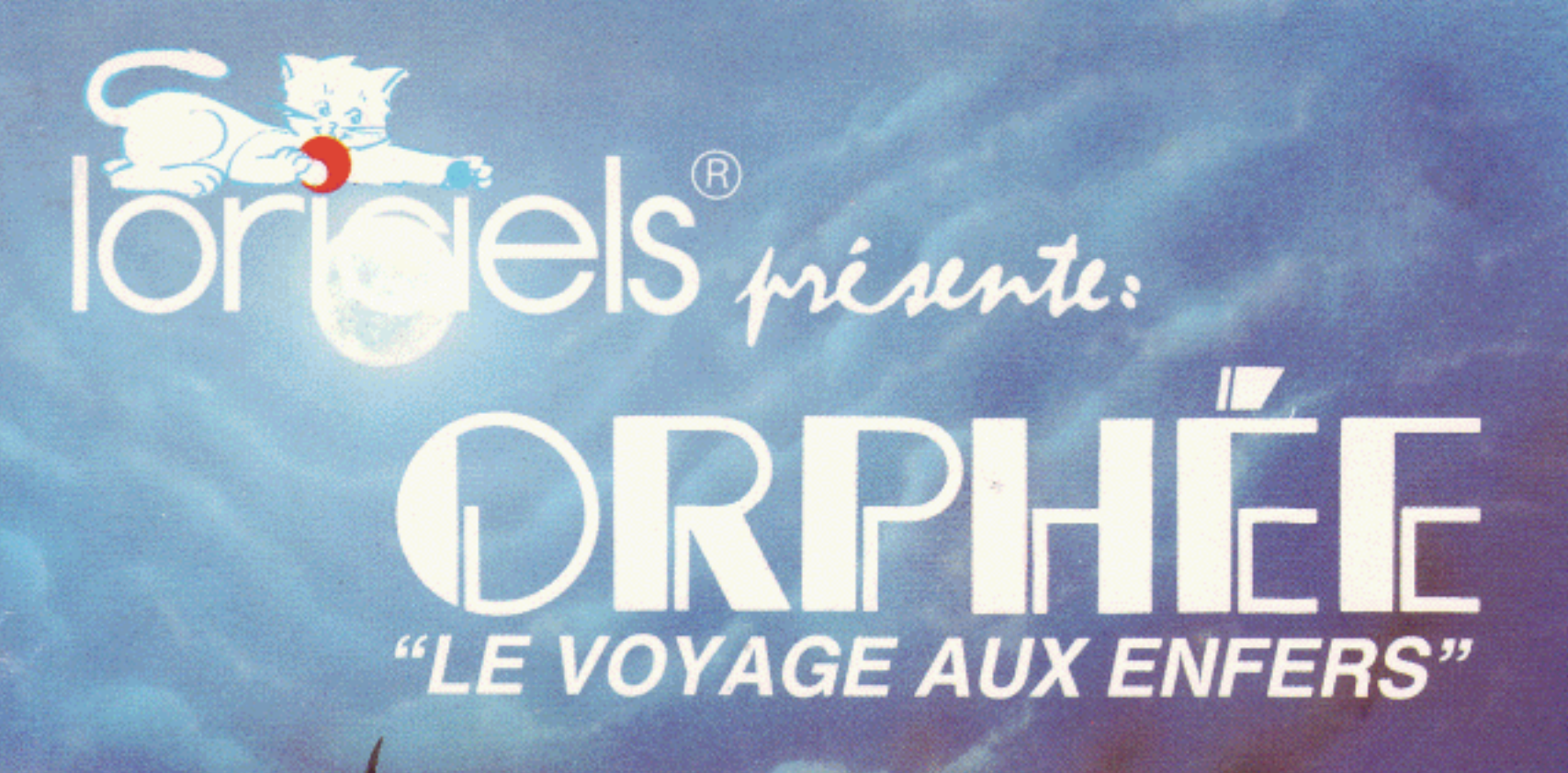

**AMSTRAD** cpc 464/664/6128 **ORPHÉE DISQUETTE** 

## **COPYRIGHT LORICIELS Août 1985** Reproductions strictement interdites loi du 11 mars 1957 tous droits de reproduction, traduction, d'adaptation et de location réservés pour tous pays.

Deux heures que je roule sous une pluie d'enfer, et maintenant, la nuit qui tombe. Les virages succèdent aux virages, et la fatigue me gagne, quand soudain, un grand éclair, un choc violent, et puis,... plus rien... !

Le vide, un grand vide dans mon corps et ma tête. Il semble que mon esprit voyage dans l'espace ; je distingue une lueur au loin, qui se rapproche de moi, jusqu'à en devenir insupportable de force et de chaleur... et SATAN m'apparaît!

Je viens d'arriver aux enfers, pour combattre et décider si mon corps vivra ou non.

TREMBLEZ, CAR VOUS ENTREZ DANS LE MONDE DE L'EPOUVANTE ET DU FANTASTISQUE, AVEC CE DIABOLIQUE JEU D'AVENTURES, 100 % LANGAGE MACHINE, DE 320 K!

**SYNTHESE VOCALE.** 

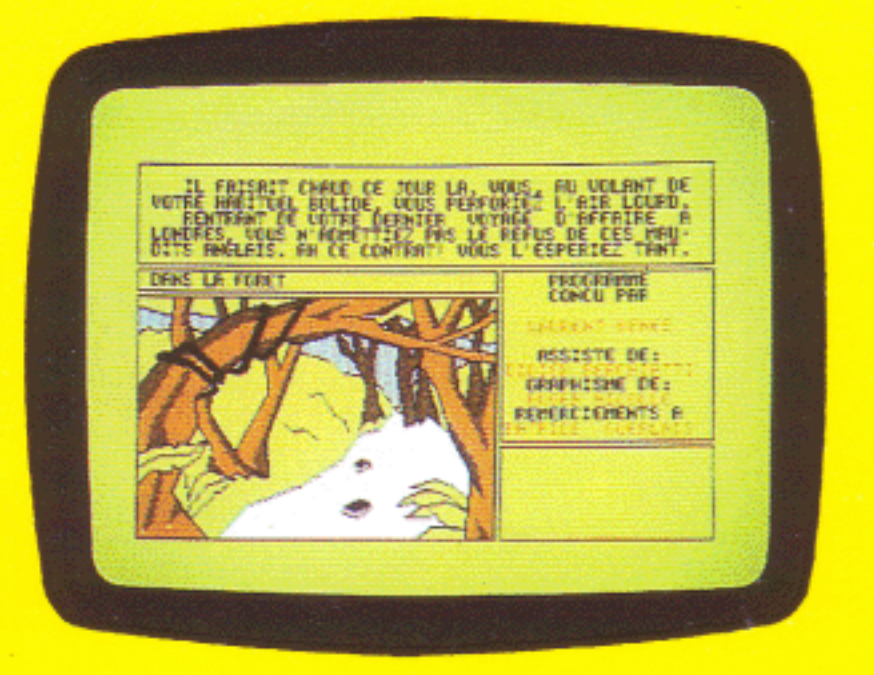

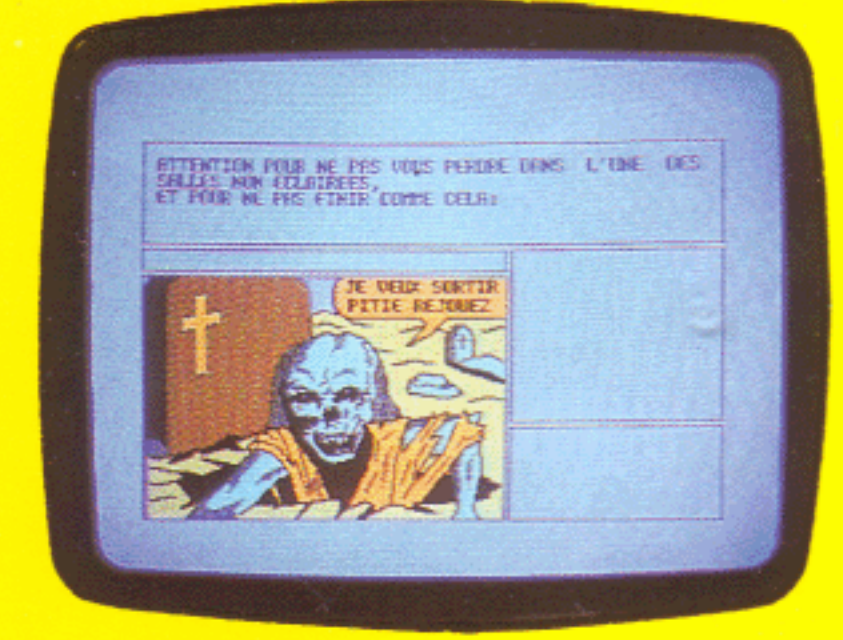

Auteurs: L. BENES, D. BERCHIATTI, R. NICOLLE

Orphée.txt

Aide au lancement Le jeu fonctionne tres bien sous Win98SE et XP

\* Pour les possesseurs de lecteurs disquettes Copier le contenu du fichier dans une disquette, (il faut que tout les fichiers soient a la racine de la disquette), inserer la disquette dans le lecteur.

Mettre les mêmes fichiers dans un repertoir du disque dur, lancer le fichier "orphée"

\* Pour ceux qui ne possedent pas de lecteur de disquettes, et possedent une clé USB Mettre les fichiers du jeu a la racine de la clé USB Mettre les fichiers dans un repertoire du disque dur Lancer DosBox, taper "Mount a x:\" (x remplace la lettre de votre clé USB) Lancer le jeu depuis DosBox

Vous devez absolument utiliser la version 0.65 de Dosbox, car la version 0.70 ne fonctionne malheureusement plus.

 Quelques commandes Repondre "O" pour les éffets sonores Repondre "R" pour la rapidité de l'ordinateur Repondre "C" a la demande

 Avertissements On peut sauvegarder en tapant "Save" et charger la partie en tapant "Charge"

Une seule sauvegarde, si on sauvegarde a nouveau, l'ancienne sauvegarde sera écrasé.